## eVidyalaya Half Yearly Report

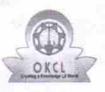

Department of School & Mass Education, Govt. of Odisha

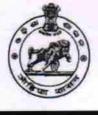

1428

| School Name : UTKALMANI HIGH SCHOOL |  |  |  |
|-------------------------------------|--|--|--|
| Block :<br>NIMAPARA                 |  |  |  |
|                                     |  |  |  |

| general_info              |                  |  |
|---------------------------|------------------|--|
| » Half Yearly Report No   | 8                |  |
| » Half Yearly Phase       | 1                |  |
| » Implementing Partner    | IL&FS ETS        |  |
| » Half Yearly Period from | 10/02/2017       |  |
| » Half Yearly Period till | 04/01/2018       |  |
| » School Coordinator Name | LIPUN<br>PRADHAN |  |

| Leaves taken for the following                       | Leaves taken for the following Month |  |  |
|------------------------------------------------------|--------------------------------------|--|--|
| » Leave Month 1                                      | October                              |  |  |
| » Leave Days1                                        | 0                                    |  |  |
| » Leave Month 2                                      | November                             |  |  |
| » Leave Days2                                        | 0                                    |  |  |
| » Leave Month 3                                      | December                             |  |  |
| » Leave Days3                                        | 0                                    |  |  |
| » Leave Month 4                                      | January                              |  |  |
| » Leave Days4                                        | 0                                    |  |  |
| » Leave Month 5                                      | February                             |  |  |
| » Leave Days5                                        | 0                                    |  |  |
| » Leave Month 6                                      | March                                |  |  |
| » Leave Days6                                        | 0                                    |  |  |
| » Leave Month 7                                      | April                                |  |  |
| » Leave Days7                                        | 0                                    |  |  |
| Equipment Downtime D                                 | etails                               |  |  |
| » Equipment are in working condition?                | Yes                                  |  |  |
| » Downtime > 4 Working Days                          | No                                   |  |  |
| » Action after 4 working days are over for Equipment |                                      |  |  |
| Training Details                                     |                                      |  |  |
| » Refresher training Conducted                       | Yes                                  |  |  |
| » Refresher training Conducted Date                  | 11/22/2017                           |  |  |
|                                                      |                                      |  |  |

» If No; Date for next month

| Educational content Details                     | Var         |
|-------------------------------------------------|-------------|
| SMART Content with Educational software?        | Yes<br>Yes  |
| Stylus/ Pens                                    | Yes         |
| USB Cable                                       | Yes         |
| > Software CDs                                  | Yes         |
| User manual                                     | Yes         |
| Recurring Service Details                       |             |
| Register Type (Faulty/Stock/Other Register)     | YES         |
| Register Quantity Consumed                      | 1           |
| Blank Sheet of A4 Size                          | Yes         |
| A4 Blank Sheet Quantity Consumed                | 3120        |
| > Cartridge                                     | Yes         |
| Cartridge Quantity Consumed                     | 1           |
| USB Drives                                      | Yes         |
| USB Drives Quantity Consumed                    | 1           |
| Blank DVDs Rewritable                           | Yes         |
| Blank DVD-RW Quantity Consumed                  | 25          |
| White Board Marker with Duster                  | Yes         |
| Quantity Consumed                               | 6           |
| Electricity bill                                | Yes         |
| Internet connectivity                           | Yes         |
| Reason for Unavailablity                        |             |
| Electrical Meter Reading and Generator Meter    | Reading     |
| Generator meter reading                         | 377         |
| Electrical meter reading                        | 1168        |
| Equipment replacement details                   |             |
| Replacement of any Equipment by Agency          | No          |
| Name of the Equipment                           |             |
| Theft/Damaged Equipment                         |             |
| Equipment theft/damage                          | No          |
| If Yes; Name the Equipment                      |             |
| Lab Utilization details                         |             |
| No. of 9th Class students                       | 132         |
| 9th Class students attending ICT labs           | 132         |
| No. of 10th Class students                      | 118         |
| 10th Class students attending ICT labs          | 118         |
| No. of hours for the following month lab has be | en utilized |
| Month-1                                         | Octobe      |

| Hours1                                  | 40                                                                                                    |
|-----------------------------------------|----------------------------------------------------------------------------------------------------|
| Month-2                                 | November                                                                                                    |
| Hours2                                  | 64                                                                                                    |
| Month-3                                 | December                                                                                                    |
| Hours3                                  | 60                                                                                                    |
| Month-4                                 | January                                                                                                    |
| Hours4                                  | 65                                                                                                    |
| Month-5                                 | February                                                                                                    |
| Hours5                                  | 52                                                                                                    |
| Month-6                                 | March                                                                                                    |
| Hours6                                  | 50                                                                                                    |
| Month-7                                 | April                                                                                                    |
| Hours7                                  | 2                                                                                                    |
| Server & Node Downtime de               | etails                                                                                                    |
| Server Downtime Complaint logged date1  |                                                                                                    |
| Server Downtime Complaint Closure date1 |                                                                                                    |
| Server Downtime Complaint logged date2  |                                                                                                    |
| Server Downtime Complaint Closure date2 |                                                                                                    |
| Server Downtime Complaint logged date3  |                                                                                                    |
| Server Downtime Complaint Closure date3 |                                                                                                    |
| No. of Non-working days in between      | 0                                                                                                    |
| No. of working days in downtime         | 0                                                                                                    |
| Stand alone PC downtime d               | etails                                                                                                    |
| » PC downtime Complaint logged date1    |                                                                                                    |
| » PC downtime Complaint Closure date1   |                                                                                                    |
| » PC downtime Complaint logged date2    |                                                                                                    |
| » PC downtime Complaint Closure date2   |                                                                                                    |
| » PC downtime Complaint logged date3    |                                                                                                    |
| » PC downtime Complaint Closure date3   |                                                                                                    |
| » No. of Non-working days in between    | 0                                                                                                    |
| » No. of working days in downtime       | 0                                                                                                    |
| UPS downtime details                    | le contra de la contra de la contra de la contra de la contra de la contra de la contra de la contra de la cont |
| » UPS downtime Complaint logged date1   |                                                                                                    |
| » UPS downtime Complaint Closure date1  |                                                                                                    |
| » UPS downtime Complaint logged date2   |                                                                                                    |
| » UPS downtime Complaint Closure date2  |                                                                                                    |
| » UPS downtime Complaint logged date3   |                                                                                                    |
| » UPS downtime Complaint Closure date3  |                                                                                                    |
| » No. of Non-working days in between    | 0                                                                                                    |
| » No. of working days in downtime       | 0                                                                                                    |

| » UPS downtime Complaint logged date1         |              |
|-----------------------------------------------|--------------|
| » UPS downtime Complaint Closure date1        |              |
| » UPS downtime Complaint logged date2         |              |
| » UPS downtime Complaint Closure date2        |              |
| » UPS downtime Complaint logged date3         |              |
| » UPS downtime Complaint Ogged dates          |              |
| » No. of Non-working days in between          | 0            |
| » No. of working days in downtime             | 0            |
| Integrated Computer Projector down            | time details |
| » Projector downtime Complaint logged date1   |              |
| » Projector downtime Complaint Closure date1  |              |
| » Projector downtime Complaint logged date2   |              |
| » Projector downtime Complaint Closure date2  |              |
| » Projector downtime Complaint logged date3   | *******      |
| » Projector downtime Complaint Closure date3  |              |
| » No. of Non-working days in between          | 0            |
| » No. of working days in downtime             | 0            |
| Printer downtime details                      |              |
| » Printer downtime Complaint logged date1     |              |
| » Printer downtime Complaint Closure date1    |              |
| » Printer downtime Complaint logged date2     |              |
| » Printer downtime Complaint Closure date2    |              |
| » Printer downtime Complaint logged date3     |              |
| » Printer downtime Complaint Closure date3    |              |
| » No. of Non-working days in between          | 0            |
| » No. of working days in downtime             | 0            |
| Interactive White Board (IWB) down            | time details |
| » IWB downtime Complaint logged date1         |              |
| » IWB downtime Complaint Closure date1        |              |
| » IWB downtime Complaint logged date2         |              |
| » IWB downtime Complaint Closure date2        |              |
| » IWB downtime Complaint logged date3         |              |
| » IWB downtime Complaint Closure date3        |              |
| » No. of Non-working days in between          | 0            |
| » No. of working days in downtime             | 0            |
| Servo stabilizer downtime de                  | etails       |
| » stabilizer downtime Complaint logged date1  |              |
| » stabilizer downtime Complaint Closure date1 |              |
| » stabilizer downtime Complaint logged date2  |              |
| » stabilizer downtime Complaint Closure date2 |              |
| » stabilizer downtime Complaint logged date3  |              |

| » stabilizer downtime Complaint Closure date3 |                           |
|-----------------------------------------------|---------------------------|
| » No. of Non-working days in between          | 0                         |
| » No. of working days in downtime             | 0                         |
| Switch, Networking Components and other pe    | ripheral downtime details |
| » peripheral downtime Complaint logged date1  |                           |
| » peripheral downtime Complaint Closure date1 |                           |
| » peripheral downtime Complaint logged date2  |                           |
| » peripheral downtime Complaint Closure date2 |                           |
| » peripheral downtime Complaint logged date3  |                           |
| » peripheral downtime Complaint Closure date3 |                           |
| » No. of Non-working days in between          | 0                         |
| » No. of working days in downtime             | 0                         |

Headmaster 1/c Headmaster 1/c Signature of Head Master Mistress with Seal